# Examcollection

<http://www.ipass4sure.com/examcollection.htm>

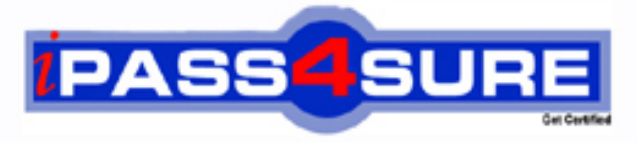

http://www.ipass4sure.com

# **GSNA**

**GIAC** GIAC Systems and Network Auditor

> **The GSNA practice exam is written and formatted by Certified Senior IT Professionals working in today's prospering companies and data centers all over the world! The GSNA Practice Test covers all the exam topics and objectives and will prepare you for success quickly and efficiently. The GSNA exam is very challenging, but with our GSNA questions and answers practice exam, you can feel confident in obtaining your success on the GSNA exam on your FIRST TRY!**

**GIAC GSNA Exam Features**

- **Detailed questions and answers for GSNA exam**
- **Try a demo before buying any GIAC exam**
- **GSNA questions and answers, updated regularly**
- **Verified GSNA answers by Experts and bear almost 100% accuracy**
- **GSNA tested and verified before publishing**
- **GSNA examcollection vce questions with exhibits**
- **GSNA same questions as real exam with multiple choice options**

**Acquiring GIAC certifications are becoming a huge task in the field of I.T. More over these exams like GSNA exam are now continuously updating and accepting this challenge is itself a task. This GSNA test is an important part of GIAC certifications. We have the resources to prepare you for this. The GSNA exam is essential and core part of GIAC certifications and once you clear the exam you will be able to solve the real life problems yourself.Want to take advantage of the Real GSNA Test and save time and money while developing your skills to pass your GIAC GSNA Exam? Let us help you climb that ladder of success and pass your GSNA now!**

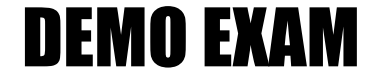

### For Full Version visit

<http://www.ipass4sure.com/allexams.asp>

#### **QUESTION:** 1

Sarah works as a Web Developer for BlueWell Inc. She is creating a Web site for her company. Sarah wants greater control over the appearance and presentation of Web pages. She wants the ability to precisely specify the display attributes and the appearance of elements on the Web pages. How will she accomplish this?

- A. Use the Database Design wizard.
- B. Make two templates, one for the index page and the other for all other pages.
- C. Use Cascading Style Sheet (CSS).
- D. Make a template and use it to create each Web page.

#### **Answer:** C

#### **Explanation:**

Sarah should use the Cascading Style Sheet (CSS) while creating Web pages. This will give her greater control over the appearance and presentation of the Web pages and will also enable her to precisely specify the display attributes and the appearance of elements on the Web pages.

#### **QUESTION:** 2

You work as a Network Administrator for Net Perfect Inc. The company has a Windows Server 2008 network environment. The network is configured as a Windows Active Directory-based single forest single domain network. You have installed a Windows Server 2008 computer. You have configured auditing on this server. The client computers of the company use the Windows XP Professional operating system. You want to audit each event that is related to a user managing an account in the user database on the computer where the auditing is configured. To accomplish the task, you have enabled the Audit account management option on the server. Which of the following events can be audited by enabling this audit option? Each correct answer represents a complete solution. Choose all that apply.

- A. Access to an Active Directory object
- B. Change of password for a user account
- C. Addition of a user account to a group
- D. Creation of a user account

#### **Answer:** D, C, B

#### **Explanation:**

Audit account management is one of the nine audit settings that can be configured on a Windows computer. This option is enabled to audit each event that is related to a user managing an account in the user database on the computer where the auditing is configured. These events include the following:

Creating a user account Adding a user account to a group

Renaming a user account

Changing password for a user account

This option is also used to audit the changes to the domain account of the domain controllers.

#### **QUESTION:** 3

John works as a contract Ethical Hacker. He has recently got a project to do security checking for www.we-are-secure.com. He wants to find out the operating system of the we-are-secure server in the information gathering step. Which of the following commands will he use to accomplish the task? Each correct answer represents a complete solution. Choose two.

A. nc 208.100.2.25 23 B. nmap -v -O www.we-are-secure.com C. nc -v -n 208.100.2.25 80 D. nmap -v -O 208.100.2.25

#### **Answer:** D, B

#### **Explanation:**

According to the scenario, John will use "nmap -v -O 208.100.2.25" to detect the operating system of the we-are-secure server. Here, -v is used for verbose and -O is used for TCP/IP fingerprinting to guess the remote operating system. John may also use the DNS name of we-are-secure instead of using the IP address of the we-aresecure server. So, he can also use the nmap command "nmap -v -O www.we-aresecure.com ". Answer : C is incorrect. "nc -v -n 208.100.2.25 80" is a Netcat command, which is used to banner grab for getting information.

#### **QUESTION:** 4

You check performance logs and note that there has been a recent dramatic increase in the amount of broadcast traffic. What is this most likely to be an indicator of?

- A. Misconfigured router B. DoS attack C. Syn flood
- D. Virus

#### **Answer:** B

#### **Explanation:**

There are several denial of service (DoS) attacks that specifically use broadcast traffic to flood a targeted computer. Seeing an unexplained spike in broadcast traffic could be an indicator of an attempted denial of service attack.

Answer D is incorrect. Viruses can cause an increase in network traffic, and it is possible for that to be broadcast traffic. However, a DoS attack is more likely than a virus to cause this particular problem.

Answer C is incorrect. A syn flood does not cause increased broadcast traffic.

Answer A is incorrect. A misconfigured router could possibly cause an increase in broadcast traffic. However, this a recent problem, the router is unlikely to be the issue.

#### **QUESTION:** 5

You run the wc -c file1.txt command. If this command displays any error message, you want to store the error message in the error.txt file. Which of the following commands will you use to accomplish the task?

A. wc -c file1.txt >>error.txt B. wc -c file1.txt 1>error.txt C. wc -c file1.txt 2>error.txt D. wc -c file1.txt >error.txt

#### **Explanation:**

#### **Answer:** C

According to the scenario, you will use the wc -c file1.txt 2>error.txt command to accomplish the task. The 2> operator is an error redirector, which, while running a command, redirects the error (if it exists) on the specified file. Answer : D and B are incorrect. The > or 1> redirector can be used to redirect the output of the wc -c file1.txt file to the error.txt file; however, you want to write the errors in the error.txt file, not the whole output. Answer A is incorrect. The >> operator will redirect the output of the command in the same manner as the  $>$  or 1 $>$  operator. Although the  $>$  operator will not overwrite the error.txt file, it will append the error.txt file.

#### **QUESTION:** 6

John works as a Network Administrator for Perfect Solutions Inc. The company has a Linux-based network. John is working as a root user on the Linux operating system. He wants to forward all the kernel messages to the remote host having IP address 192.168.0.1. Which of the following changes will he perform in the syslog.conf file to accomplish the task?

A. kern.\* @192.168.0.1 B. !\*.\* @192.168.0.1 C. !kern.\* @192.168.0.1  $D.**@192.168.0.1$ 

#### **Answer:** A

#### **Explanation:**

According to the scenario, John will make the following entry in the syslog.conf file to forward all the kernel messages to the remote host having IP address 192.168.0.1: kern.\* @192.168.0.1

Answer : D is incorrect. This entry will forward all the messages to the remote host having IP address 192.168.0.1.

Answer : B is incorrect. This entry will not forward any message to the remote host having IP address 192.168.0.1.

Answer : C is incorrect. This entry will not forward any kernel message to the remote host having IP address 192.168.0.1.

#### **QUESTION:** 7

John works as a Security Professional. He is assigned a project to test the security of www.we-are- secure.com. John wants to get the information of all network connections and listening ports in the numerical form. Which of the following commands will he use?

A. netstat -e B. netstat -r C. netstat -s D. netstat -an

#### **Answer:** D

#### **Explanation:**

According to the scenario, John will use the netstat -an command to accomplish the task. The netstat -an command is used to get the information of all network connections and listening ports in the numerical form. The netstat command displays protocol-related statistics and the state of current TCP/IP connections. It is used to get information about the open connections on a computer, incoming and outgoing data, as well as the ports of remote computers to which the computer is connected. The netstat command gets all this networking information by reading the kernel routing tables in the memory.

Answer A is incorrect. The netstat -e command displays the Ethernet information. Answer B is incorrect. The netstat -r command displays the routing table information. Answer C is incorrect. The netstat -s command displays per-protocol statistics. By default, statistics are shown for TCP, UDP and IP.

#### **QUESTION:** 8

John works as a professional Ethical Hacker. He has been assigned the project of testing the security of www.we-are-secure.com. He wants to use Kismet as a wireless sniffer to sniff the We-are-secure network. Which of the following IEEE-based traffic can be sniffed with Kismet? Each correct answer represents a complete solution. Choose all that apply.

A. 802.11g B. 802.11n C. 802.11b D. 802.11a

**Answer:** C, D, A, B

#### **Explanation:**

Kismet can sniff IEEE 802.11a, 802.11b, 802.11g, and 802.11n-based wireless network traffic.

#### **QUESTION:** 9

You work as a Security Administrator in Tech Perfect Inc. The company has a TCP/IP based network. Three Cisco IOS routers- router1, router2, and router3 are currently working in the network. You want to accomplish the following tasks:

Configure router1 to act as an SSH server. Configure domain name 'network.com'.

Generate a general-purpose RSA key pair and specify the IP key size of 1024. Configure SSH time-out of 30 seconds and SSH authentication retries value 4.

Drag and drop the appropriate commands beside their respective command prompts in order to accomplish the tasks.

**GSNA** 

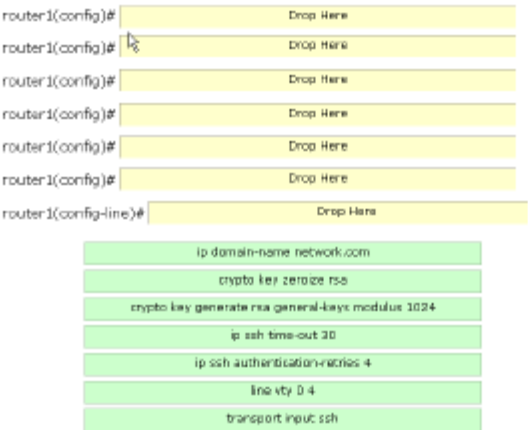

#### **Answer:**

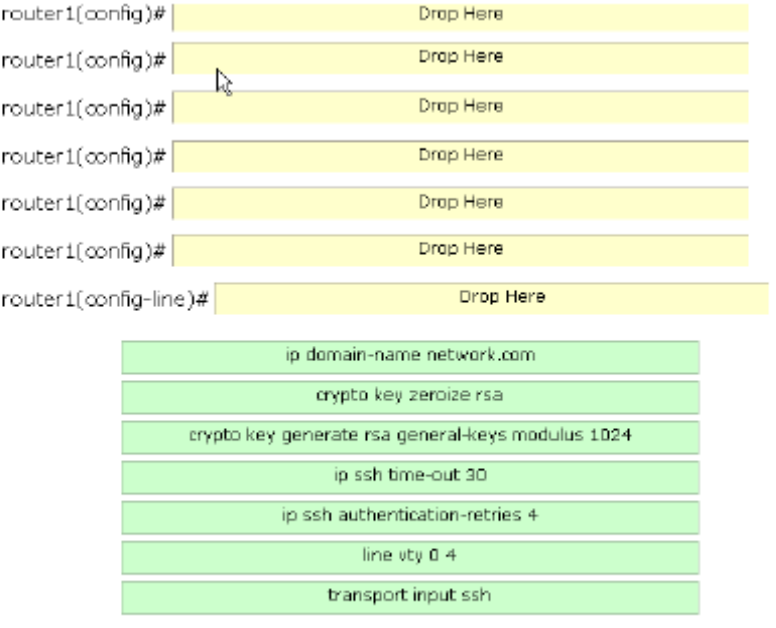

#### **Explanation:**

In order to accomplish the given tasks, you will have to use the following commands: router1(config)#ip domain-name network.com router1(config)#crypto key zeroize rsa router1(config)#crypto key generate rsa general-keys modulus 1024 router1(config)#ip ssh time-out 30 router1(config)#ip ssh authentication-retries 4 router1(config)#line vty 0 4 router1(config-line)#transport input ssh

#### **QUESTION:** 10

Which of the following statements about the traceroute utility are true? Each correct answer represents a complete solution. Choose all that apply.

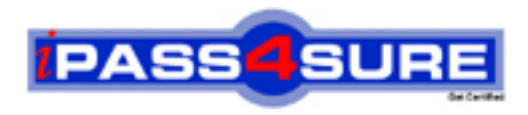

## **Pass4sure Certification Exam Features;**

- Pass4sure offers over **2500** Certification exams for professionals.
- More than **98,800** Satisfied Customers Worldwide.
- Average **99.8%** Success Rate.
- Over **120** Global Certification Vendors Covered.
- Services of Professional & Certified Experts available via support.
- Free 90 days updates to match real exam scenarios.
- Instant Download Access! No Setup required.
- Price as low as \$19, which is 80% more cost effective than others.
- Verified answers researched by industry experts.
- Study Material **updated** on regular basis.
- Questions / Answers are downloadable in **PDF** format.
- Mobile Device Supported (Android, iPhone, iPod, iPad)
- No authorization code required to open exam.
- **Portable** anywhere.
- *Guaranteed Success*.
- **Fast, helpful support 24x7.**

View list of All certification exams offered; http://www.ipass4sure[.com/allexams.as](http://www.ipass4sure.com/allexams.asp)p

View list of All Study Guides (SG); http://www.ipass4sure[.com/study-guides.asp](http://www.ipass4sure.com/study-guides.asp)

View list of All Audio Exams (AE); http://www.ipass4sure[.com/audio-exams.asp](http://www.ipass4sure.com/audio-exams.asp)

Download Any Certication Exam DEMO. http://www.ipass4sure[.com/samples.asp](http://www.ipass4sure.com/samples.asp)

To purchase Full version of exam click below; [http://www.](http://www.ipass4sure.com/allexams.asp)ipass4sure.com/allexams.asp

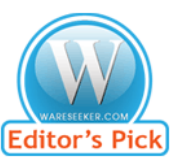

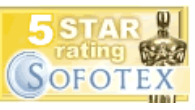

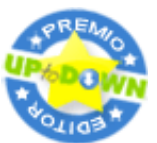

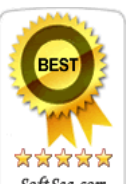

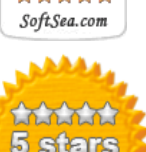

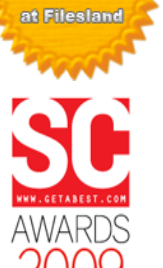

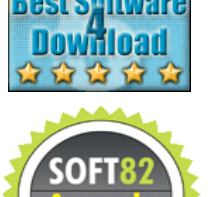

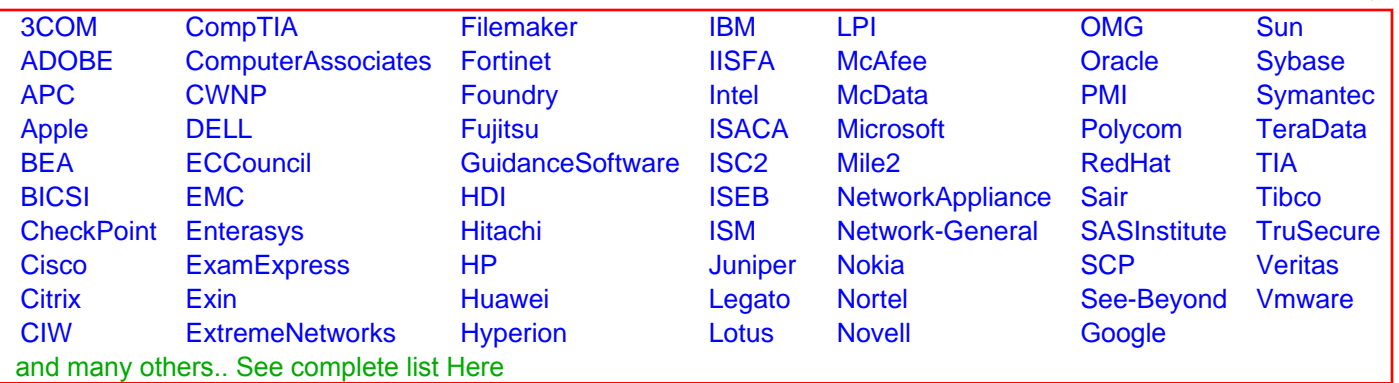

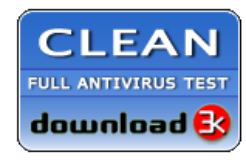

**Editor's Review EXCELLENT** 含含含含 SOFTPEDIA<sup>®</sup>

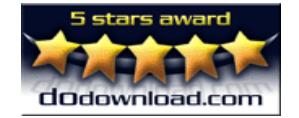

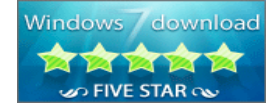

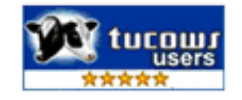